## **Computer Organization**

### **Computer Organization**

### Computer

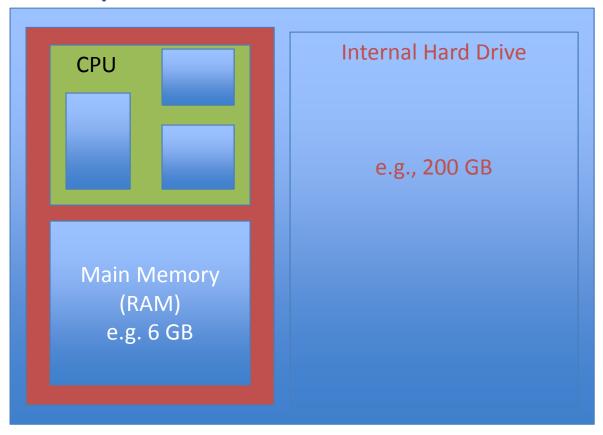

## External Devices

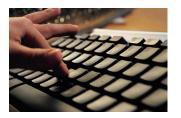

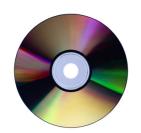

## **CPU and Memory**

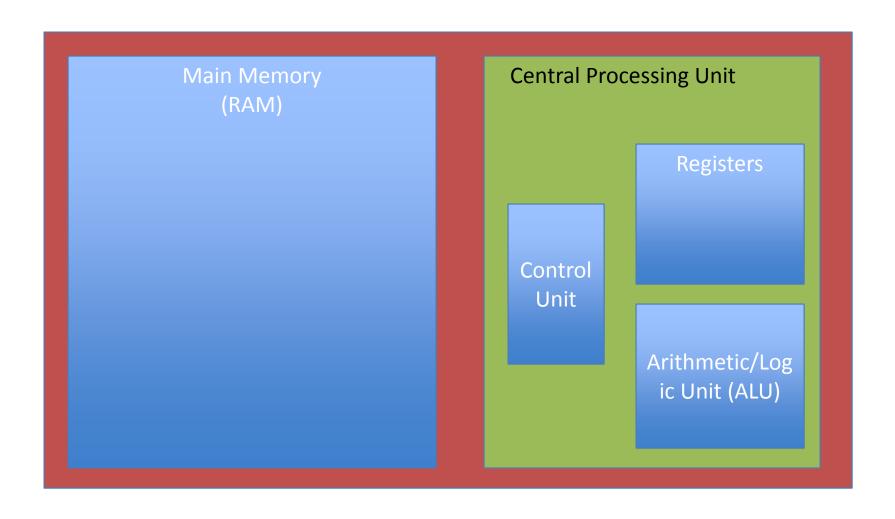

### Von Neumann Architecture

- Program and Data are both stored in memory (Stored Program concept)
- Fetch / Execute cycle...

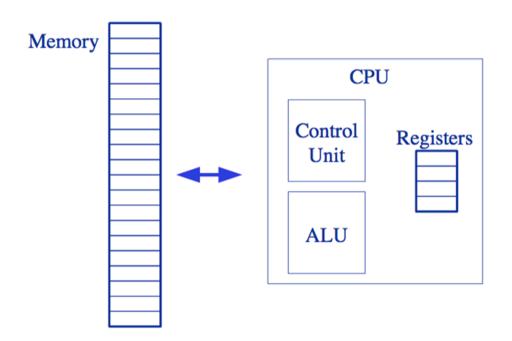

### What can a CPU do?

- Fetch an instruction from memory
- Execute:
  - Copy data from/to memory to/from registers

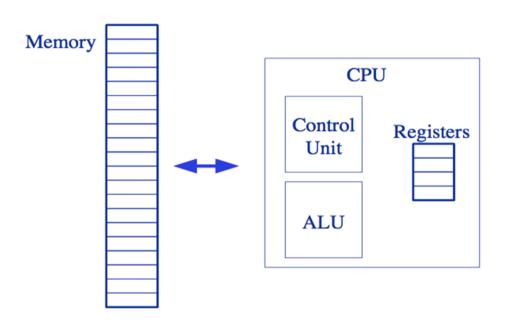

- Basic operations: add/subtract 2 registers, etc
- Other operations: shift bits, compare against 0,
  jump to a different part of the program

# What do machine instructions look like?

Example:

Machine Language

(each type of CPU has its own machine language)

What does it mean?

# What do machine instructions look like?

### Example:

Machine Language

### What does it mean?

100011 00 1010 LOAD R0 10 100011 01 1011 LOAD R1 11 100000 10 00 01 ADD R2 R0 R1 101011 10 0110 STORE R2 12 111111111111 HALT

## What do machine instructions look like?

#### Example:

100011001010

100011011011

100000100001

101011100110

1111111111111

Machine Language

#### What does it mean?

100011 00 1010 LOAD RO 10 Assembly Language

100011 01 1011 LOAD R1 11

100000 10 00 01 ADD R2 R0 R1

101011 10 0110 STORE R2 12

11111111111 HALT

### **Assembly Language**

- Set of mnemonic names for the instructions in a particular computer's machine language.
- Works on registers and memory locations in the computer.
- Translates directly into machine language (binary instructions).

### But what about [JavaScript/Python]?

- Programming languages cannot be interpreted directly by the computer – they are too highlevel, and are not in binary. They need to be translated to machine language.
- Compilers/Interpreters:
  - Compiler translates the entire program at one go.
  - Interpreter translates the program one statement at a time.